## **IBM Cognos Analytics 12.0.0 - Fix List**

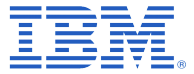

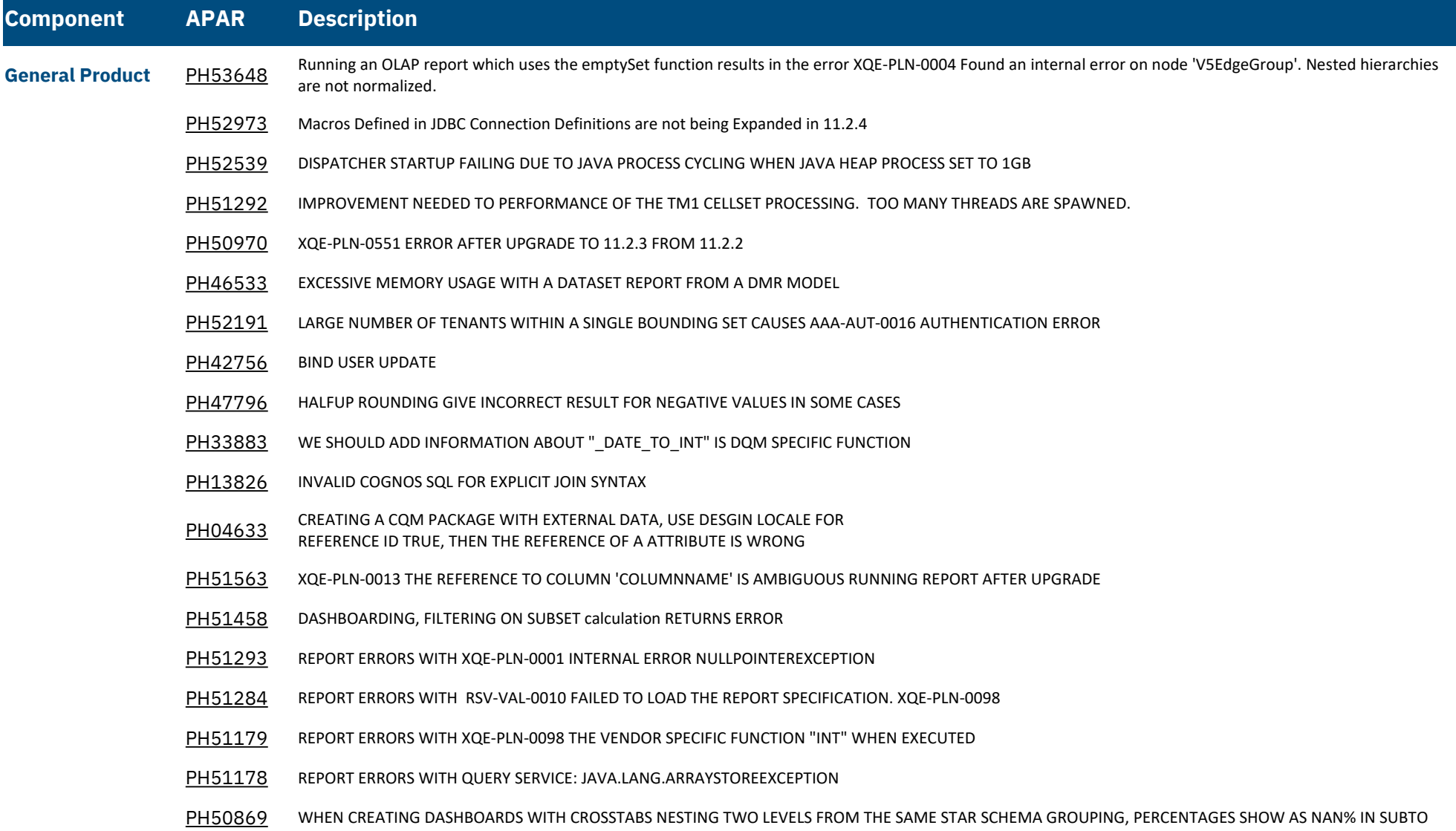

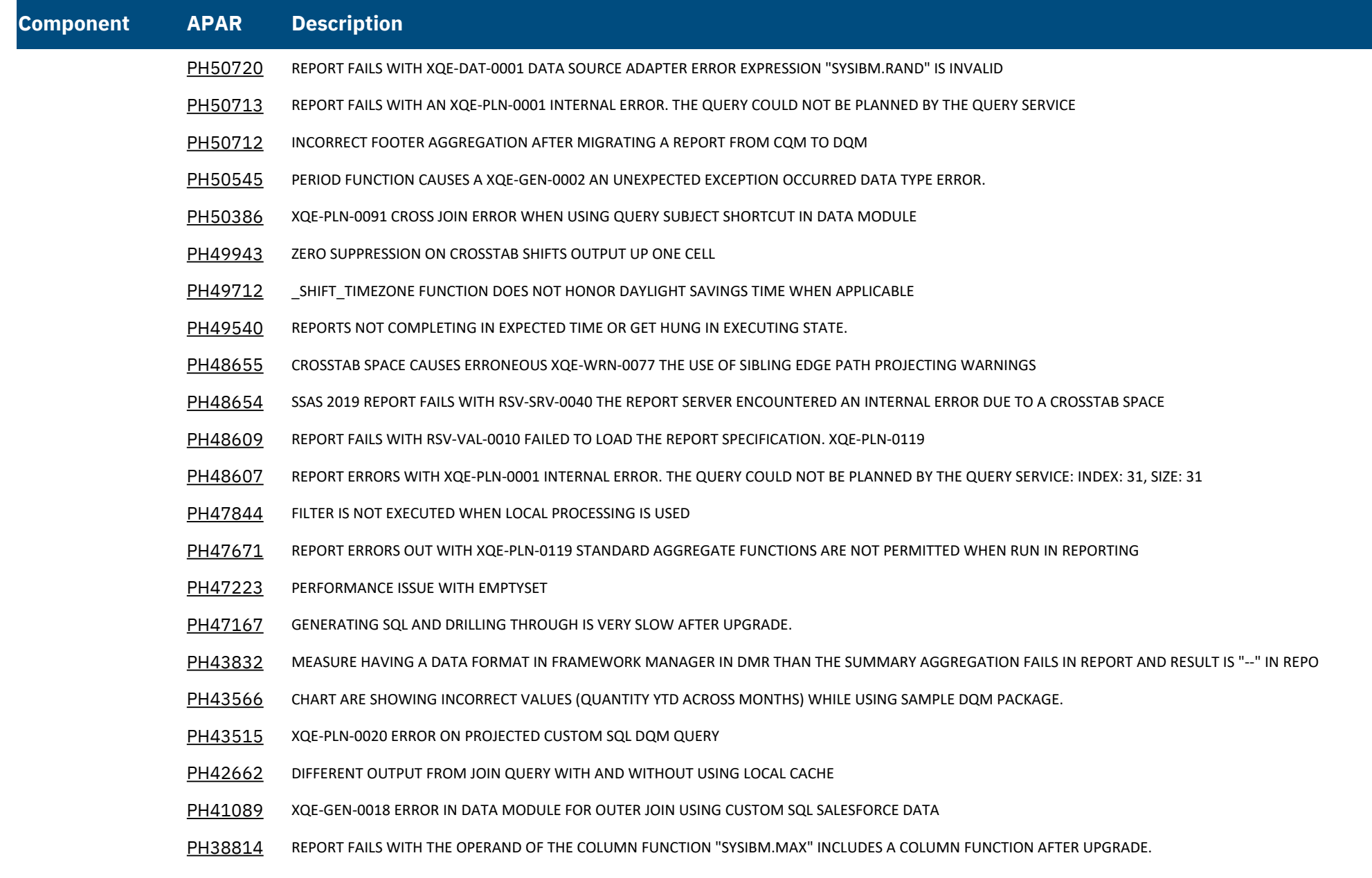

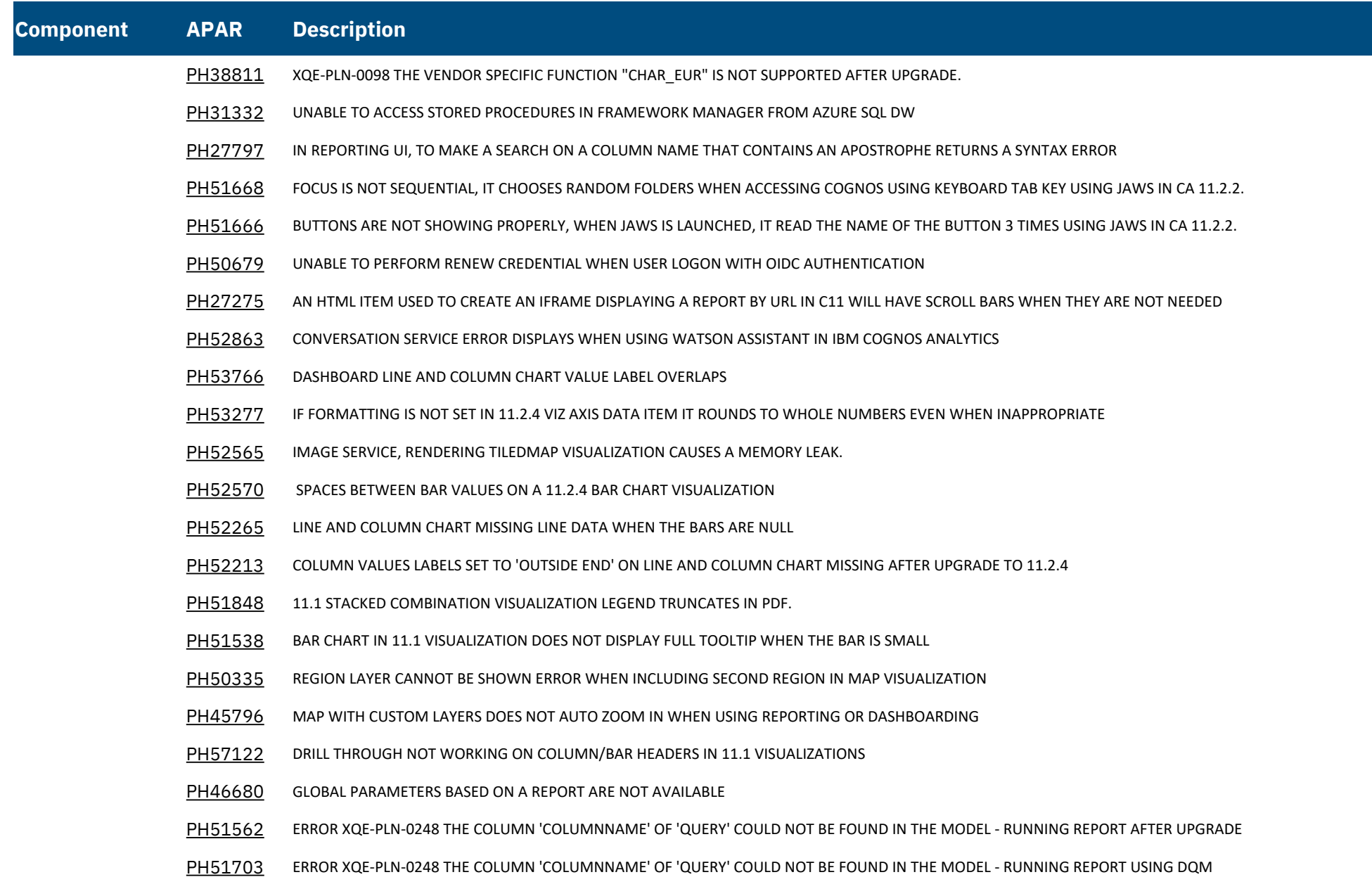

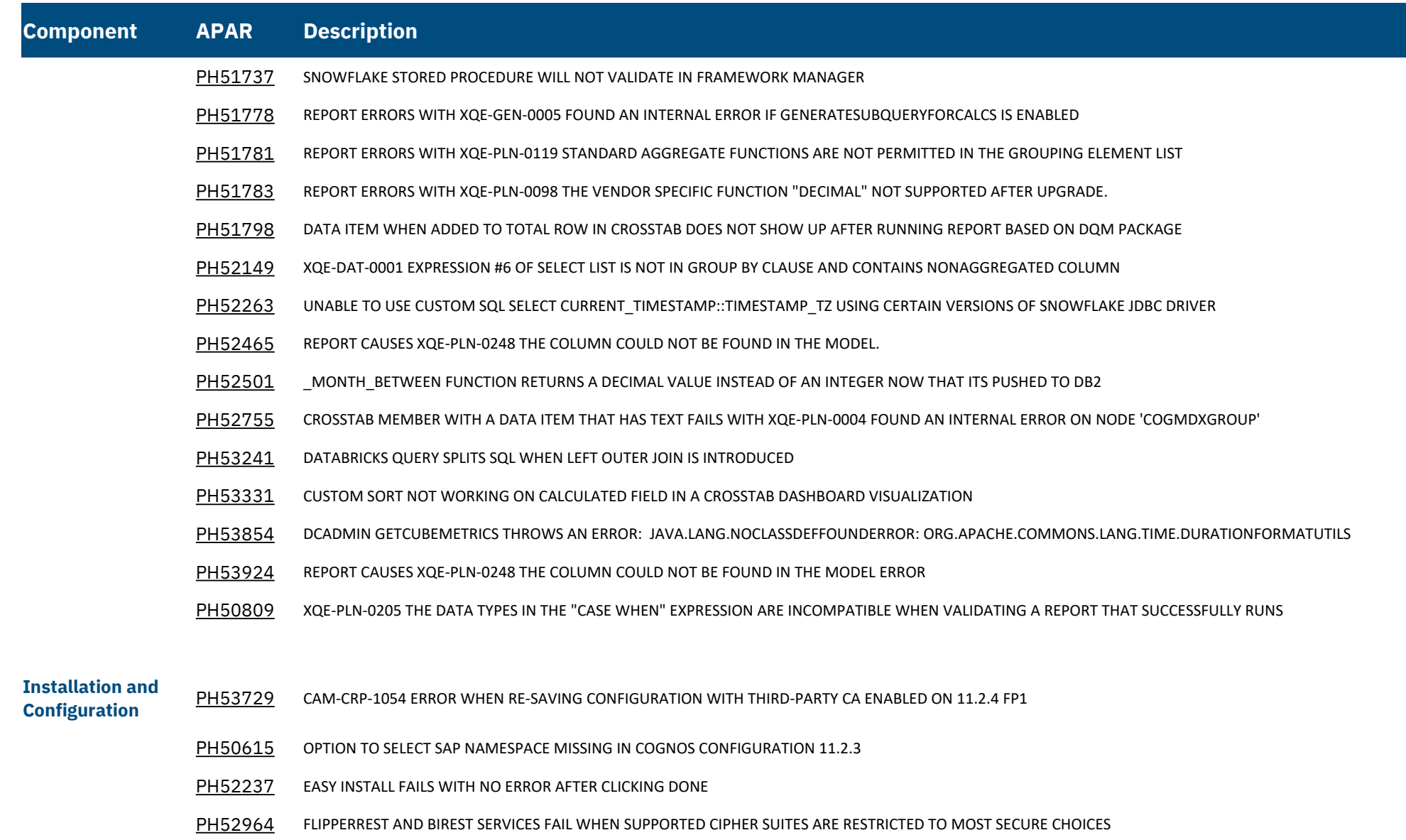

[PH55290](https://www.ibm.com/support/pages/apar/PH55290) ANONYMOUS LOGIN IS ENABLED WHEN USER IS TRYING TO ENABLE THE LOGOFF REDIRECT

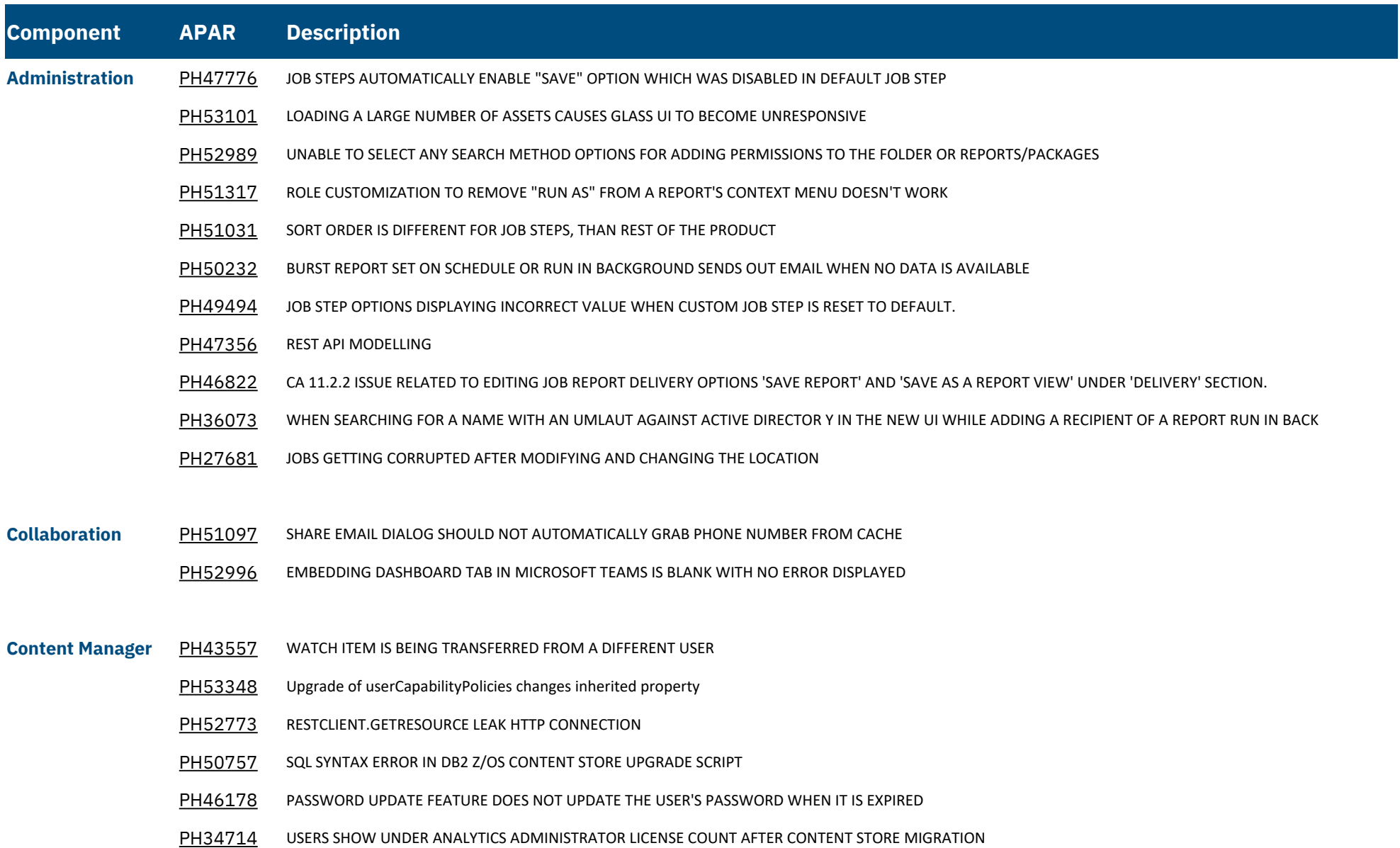

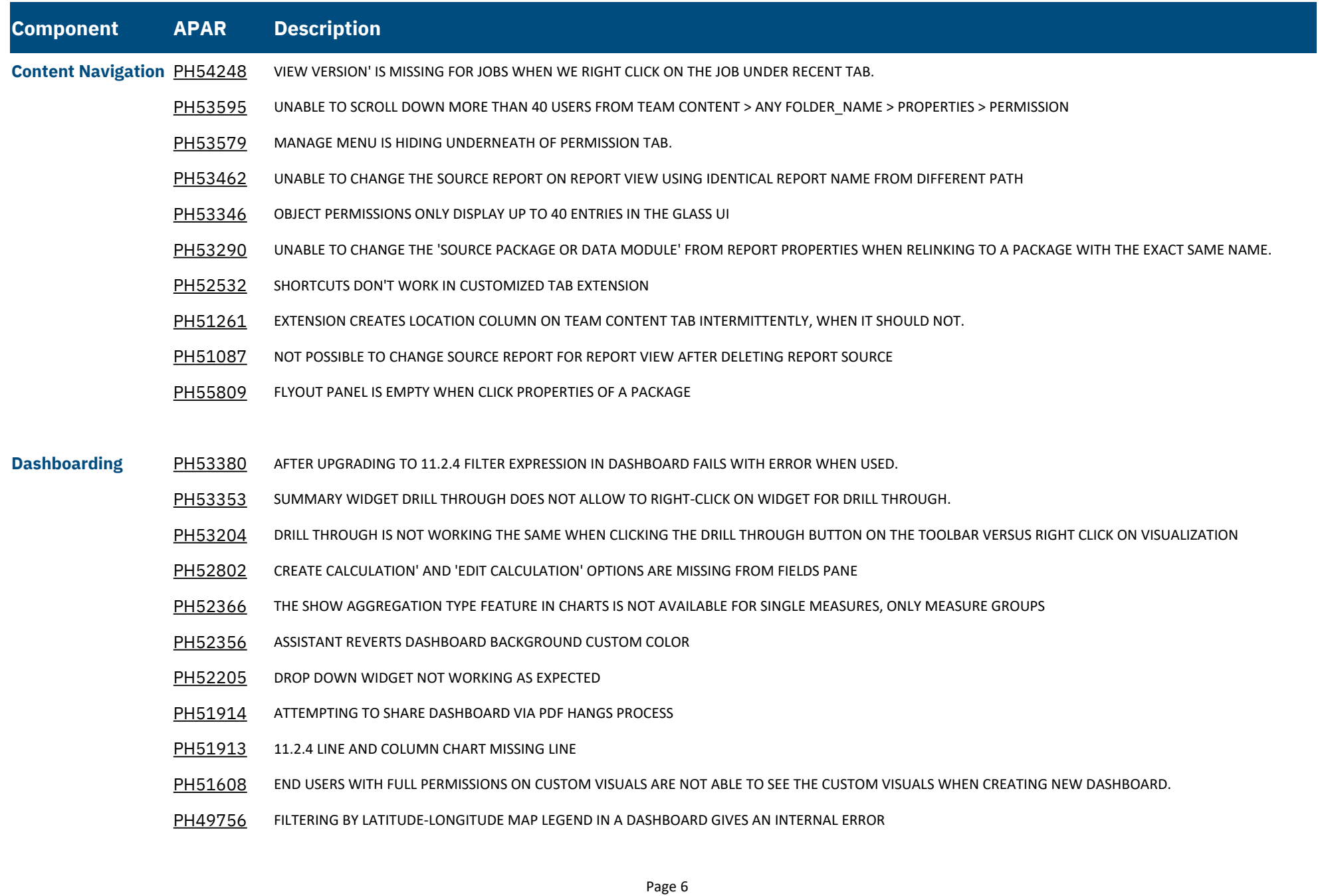

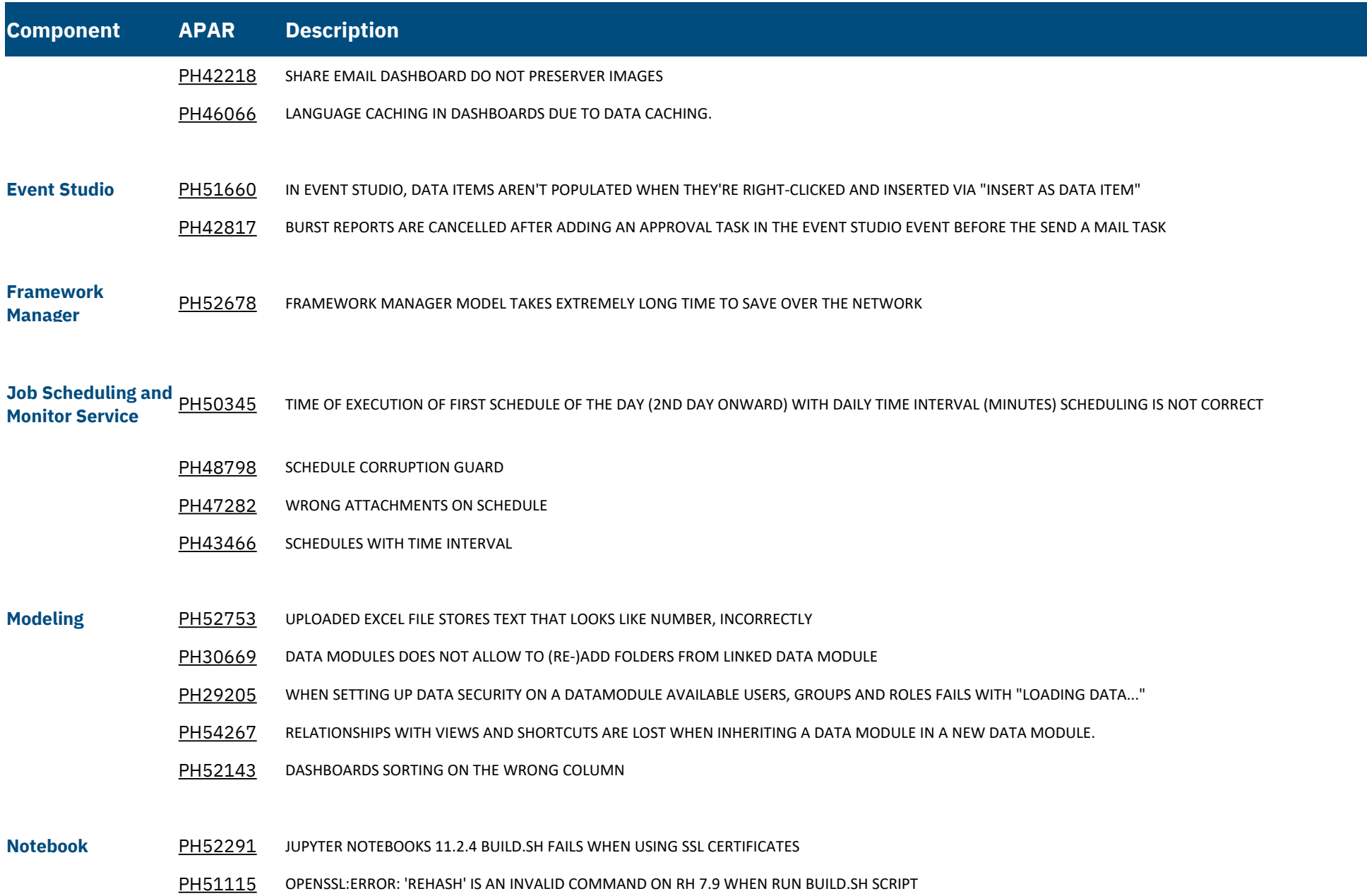

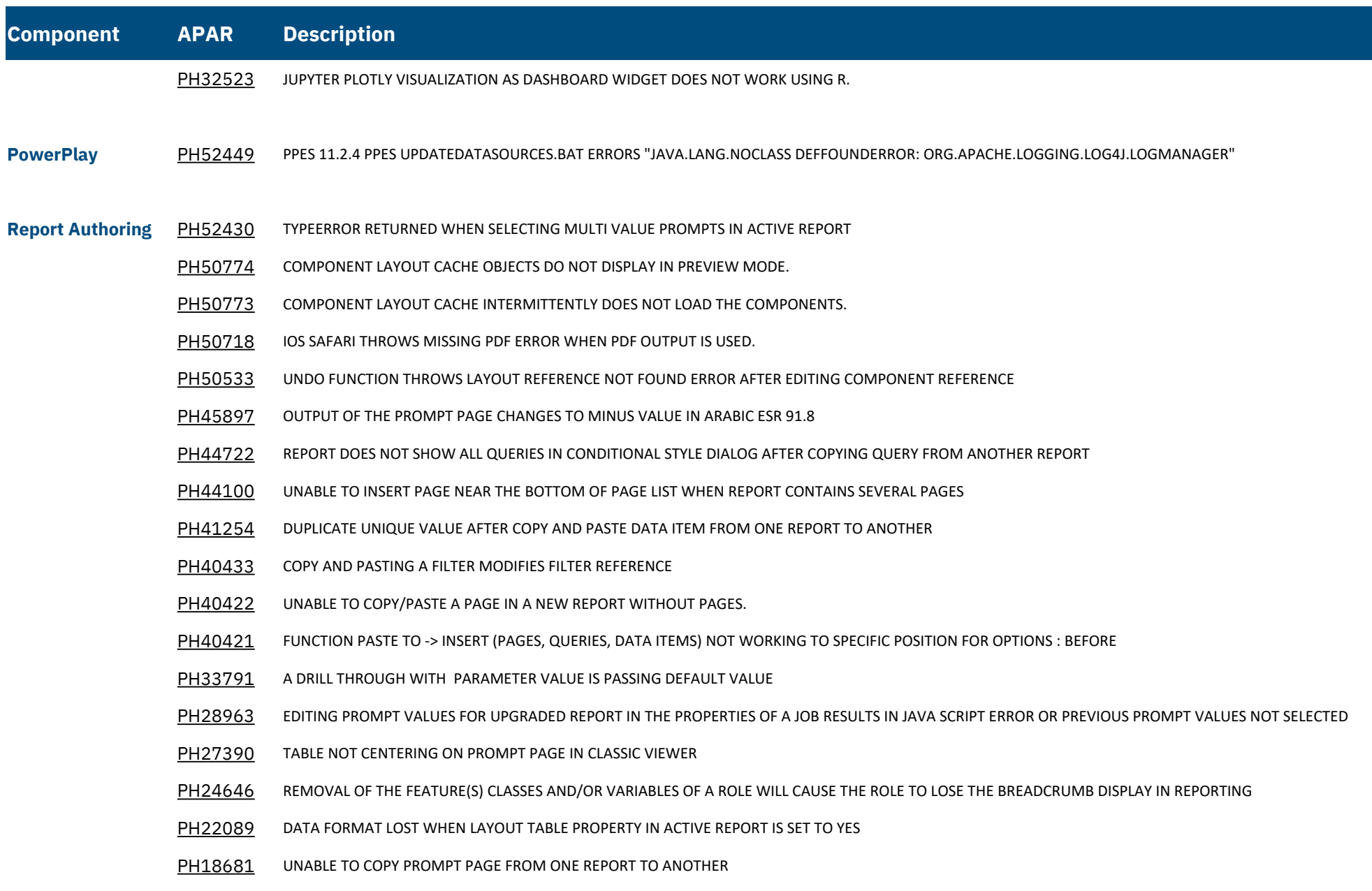

## **Component APAR Description**

- [PH12815](https://www.ibm.com/support/pages/apar/PH12815) INSERT OPTION MISSING FOR MEASURES IN REPORTING FOR A DMR PACKAGE
- [PH49285](https://www.ibm.com/support/pages/apar/PH49285) QUERY FILTER TEXT ICON MISSING WHEN VIEWING PROJECTED QUERIES
- [PH53813](https://www.ibm.com/support/pages/apar/PH53813) SCRIPT ERRORS ON REPORT STUDIO : "READING 'LASTCHILD'
- [PH56675](https://www.ibm.com/support/pages/apar/PH56675) OBJECT NAME WITH APOSTROPHE CANNOT BE SERCHED IN SERACH BAR OF REPORT
- **Report Server** [PH51977](https://www.ibm.com/support/pages/apar/PH51977) CROSSTAB DISPLAYING LABEL NAME INSTEAD OF THE DATA ITEM VALUE
	- [PH51417](https://www.ibm.com/support/pages/apar/PH51417) CELL FORMAT IS CUSTOM WHEN RUN THE REPORT IN EXCEL DATA FORMAT.
	- [PH20386](https://www.ibm.com/support/pages/apar/PH20386) CREATING REPORT AGAINST DATA MODULE BASED ON PA DATA SOURCE PARAMDISPLAYVALUE NOT RETRIEVING VALUE PROMPT DEFAULT SELECTIONS
	- [PH52519](https://www.ibm.com/support/pages/apar/PH52519) JAPANESE DOWNLOADING MESSAGE IS NOT CORRECT WHEN RUNNING A FULL INTERACTIVE REPORT AS CSV/EXCEL/XML FORMAT
	- [PH52464](https://www.ibm.com/support/pages/apar/PH52464) RUNNING A REPORT TO EXCEL USING THE GERMAN LOCALE RESULTS IN AN EXCEL ERROR DUE TO A DATE SINGLETON.
	- [PH52179](https://www.ibm.com/support/pages/apar/PH52179) ERROR XQE-PLN-0537 THE INVERTED PARAMETER STICHTAG CAN ONLY BE USED IN THE CONTEXT OF AN IN OR IN RANGE OPERATOR.
	- [PH51971](https://www.ibm.com/support/pages/apar/PH51971) RUNNING NON-INTERACTIVE REPORT AND CHOOSING SELECT A FORMAT OPTION ON PROMPT PAGE TOOLBAR RETURNS UNFILTERED PROMPT VALUES Allowing users to see data they shouldn't
	- [PH51076](https://www.ibm.com/support/pages/apar/PH51076) FINISH BUTTON ON PROMPT PAGE DISABLED WHEN PAGE CONTAINS TIME PROMPT AND PRODUCT LANGUAGE SET TO JAPANESE
	- [PH50824](https://www.ibm.com/support/pages/apar/PH50824) BLANK SPACE LEFT FOR REPEATER TABLES IN EXCEL OUTPUT WHEN NO DATA FOR TABLE
	- [PH50730](https://www.ibm.com/support/pages/apar/PH50730) IMAGES WITH APOSTROPHES IN THE NAME CAUSE CORRUPTED EXCEL OUTPUT TYPES.
	- [PH50497](https://www.ibm.com/support/pages/apar/PH50497) BACKGROUND EFFECTS MISSING IN REPORT VIEW CREATED THROUGH RUN AS
	- [PH47909](https://www.ibm.com/support/pages/apar/PH47909) AN ERROR OCCURRED WHILE RENDERING THE PAGE WHEN RUNNING PDF REPORT
	- [PH42275](https://www.ibm.com/support/pages/apar/PH42275) TYPEERROR RUNNING A REPORT WHICH CONTAINS AN EMPTY DATA TABLE
	- [PH38317](https://www.ibm.com/support/pages/apar/PH38317) A TYPEERROR APPEARS WHEN A CROSSTAB SPACE IS USED

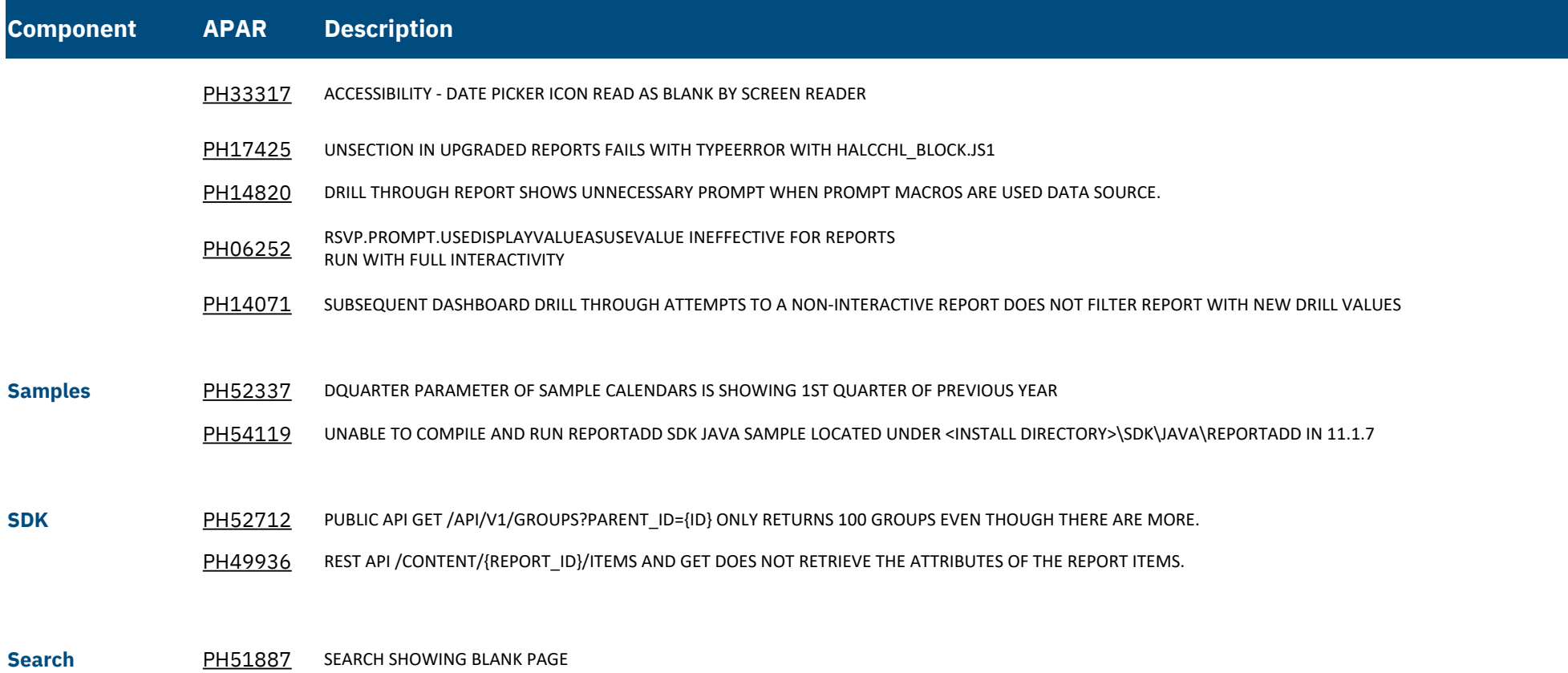